Dovecot und mdbox! – LinuxTag Berlin 2012 – Peer Heinlein

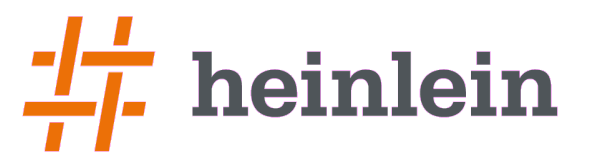

### **Mails im mdbox-Format Mehr Speed mit Dovecot.**

**Linux höchstpersönlich.** 

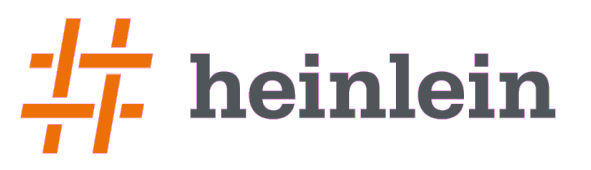

# Unser Status quo

- $\blacktriangleright$  > 100.000 Kundenaccounts
- ► 12 TB Storage im Maildir-Format
- Dateisystem: ext3 extrem optimiert
- ► Storage auf HP EVA 4400, 96 x 450er Platten, 15K, RAID-10
- ► Server 2xQC mit 32 GB Memory
- ► Ca. 8.000-10.000 simultante IMAP-Sessions
- $\blacktriangleright$  > 10.000 neue Mails pro 5 Minuten
- Backup mit rsync: 4-7h inkrementeller Abgleich, 5 GB Memory pro rsync-Prozeß
- $\blacktriangleright$  Permanent 30%-40% Wait-I/0

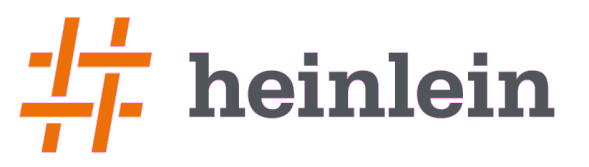

### Was tun?

- ► Andere Form des Backup-Prozesses?
- ► Nur noch am Wochenende Backup fahren?
- ► Besseres Dateisystem? Ext4? Xfs?
	- ► Es gab hohe Lobeshymnen auf xfs bei hoher paralleler Load, während ext3/ext4 verschiedene Jobs noch zu seriell abarbeitet
	- ► Ich persönlich habe > 3 Fälle erlebt, nach denen ich xfs als zu unzuverlässig einschätze
- ► Noch ein neues SAN?

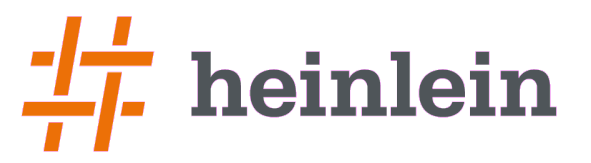

### Wenn man groß ist, ist vieles anders

- ► Maildir ist nett, einfach, simpel, robust. Maildir ist toll!
- ► Aber: Nur, wenn man nicht zu groß ist.

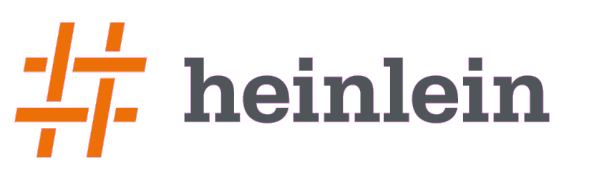

# Maildir und (m)dbox: Die Vor- und Nachteile

#### ► Maildir Vorteile:

- ► Einfach, simple
- Locking- und Datenbankfrei
- Admin kann beliebig manipulieren

#### ► Maildir Nachteile:

- ► Viele Dateien = Horror im Backup
- ► (m)dbox Vorteile:
	- ► Wenige Dateien = schnelles Backup = schnelleres fsck!
	- ► ALTStorage möglich (nächste Folie)

#### ► (m)dbox Nachteile:

- Administration nur noch über doveadm-Kommando
- ► Vorsicht beim Backup

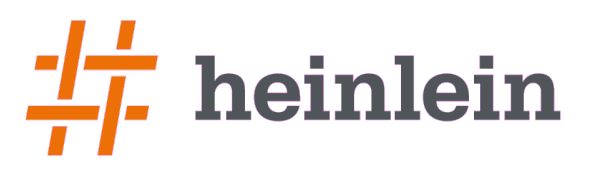

# Maildir: Der Aufbau

- ► cur  $|new|$  tmp = INBOX
- ► .Urlaub = Folder (enthält cur|new|tmp)
- ► .Urlaub.Spanien = Folder
- $\rightarrow$  dovecot.index.<sup>\*</sup> = Caching-Index
- $maildirsize = Quota-Protokoll$ 
	- ► Können gelöscht werden!
- $\triangleright$  dovecot-acl-list = ACLs für Freigaben
- $d$ ovecot-uidlist = Zuordnung Mail  $\le$  => UUID
- $d$ ovecot-keywords = Keywords der Mails
- $\triangleright$  subscriptions = abonnierte Folder

```
\frac{d}{}rwx------ 2 cur
\text{drw}x ------ 2 new
\text{drw}x ------ 2 tmp
drwx --- 5 . Drafts
\frac{drwx----5} . Dummy
\frac{drwx}{r} = \frac{5}{3} .Junk
\frac{drwx}{r} = \frac{5}{5} . Sent
drwx --- 5. Trash
drwx --- 5. Urlaub
drwx ------ 5. Urlaub. Spanien
-rw------- 1 dovecot.index.cache
-rw------- 1 dovecot.index.log
-rw \rightarrow -\rightarrow -\rightarrow 1 maildirsize
-rw \rightarrow - \rightarrow 1 dovecot-acl-list
-rw------- 1 dovecot-uidlist
-rw------- 1 dovecot-uidvalidity
-rw------- 1 dovecot-
uidvalidity.4ca9b4c8
-rw------- 1 dovecot-keywords
-rw------- 1 subscriptions
```
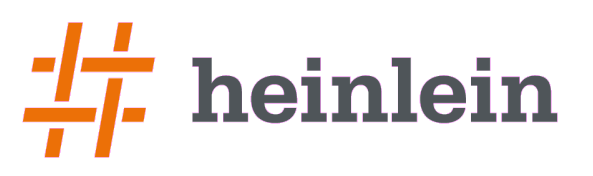

# (m)dbox: Der Aufbau

- ► Unterhalb von storage liegen <n> Files die jeweils viele Mails beinhalten
- $\triangleright$  Wie mbox-Files...
- ► Unterhalb von mailboxes ist die Struktur der IMAP-Folder abgebildet
- $\blacktriangleright$  In dbox-mails liegt die Index-Datei die sagt, in welchem Storage-File m.\* die Mail liegt
- ► Achtung: Gelösche Mails nur zum Löschen markiert! Erst "doveadm expunge" löscht wiklich (dazu später mehr)

-rw------- dovecot.mailbox.log -rw------- subscriptions  $drwx-----$  mailboxes  $|=>$  drwx------ 5 Drafts |=> /dbox-Mails/dovecot.index.log  $\frac{drwx----5}$  Dummy  $\text{drw}x$  ------ 5 INBOX  $\frac{drwx}{r}$  =  $\frac{1}{r}$  5 Junk  $drwx$  ------ 5 Sent  $drwx$  ------ 5 Trash drwx------ 5 Urlaub  $|$  =>  $\frac{d}{}$  drwx------ 5 Spanien drwx ------ storage  $|=$   $-rw$ ------- 1 dovecot.map.index.log  $-rw-----1 m.1$  $-rw-----1 m.2$  $-rw-----1 m.3$ 

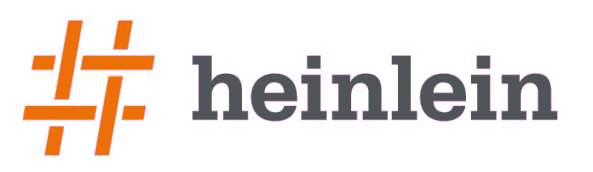

# Darum ist mdbox schneller

- ► Gelöschte Mails werden nur zum Löschen markiert
- ► Verschobene Mails werden nur im Index geändert
- ► Leseprozesse können optimierter ablaufen
- ► Es kommt mehr aus Index/Cache
- ► Auch fsck mag lieber wenige große Dateien statt vieler kleiner
	- ► Wie erklärt man einem Kunden > 12h Downtime wegen fsck?
- ► mdbox kann einen Mailstorage auf schnellen und langsamen Platten gemischt nutzen. Schnelles I/O muß nur dafür bezahlt werden, wo es auch sinnvoll ist.
	- $\triangleright$  INBOX und neue, ungelesene E-Mails auf 15K RAID-10 (Hohe I/O!)
	- ► Subfolder mit uraltem Krimskrams werden auf langsamen, aber großen Speicher verschoben (lahme Platten, RAID-5).

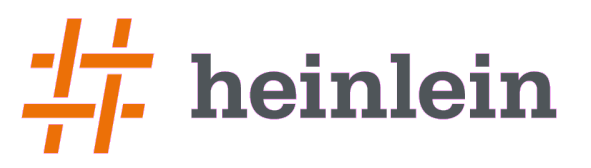

# Die Migration zu mdbox

- ► mail location kennt seit Dovecot 2.0.16 neben mbox: und maildir: auch den Prefix "auto:"
	- ► Haben wir uns gewünscht, hat Timo Sirrainen binnen 24h gebaut saugeil.
- ► Migration mittels dsync im laufenden Betrieb, Nutzer können gemischt in Maildir und mdbox vorliegen
	- ► Umstellung so großer Datenmengen zu einem Fixpunkt nicht schaffbar!
	- ► Umstellung im laufenden Betrieb User für User

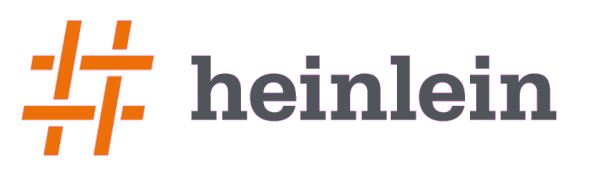

# mail location mit auto:

#### ► Dovecot kann Autodetect machen (Prefix: auto:)

- ► ~/Maildir, ~/Mail, ~/inbox, ~/mdbox, /var/mail/\$USER uvam.
- ► Parameter "mail location" sagt Dovecot, wohin die Reise geht!
	- ► In /etc/dovecot/conf.d/10-mail.conf also \$HOME/Maildir setzen:

mail location = auto:

- ► Aber: Ist noch kein Verzeichnis da, scheitert Dovecot
	- ► Autocreate nicht möglich, er weiß ja nicht, was gewünscht ist

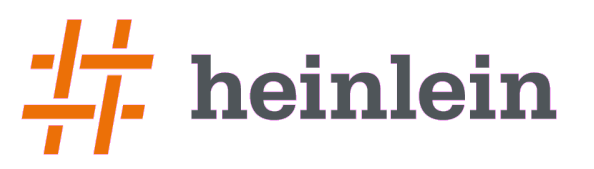

# Nach der Umstellung

Migration mittels ionice nebenher über 3-4 Wochen

- ► Ansonsten verursachte zusätzliche I/O-Belastung ggf. auch Mailstau!
- $\triangleright$  Migration + rsync-Backup + 9:30-Uhr-Peak ging absolut gar nicht
- ► Backup-Prozess braucht nun 20 Minuten... :-)
	- ► So macht das Leben wieder Spaß Thema abgehakt!
- ► Deutlicher Rückgang in der I/O-Auslastung im SAN
	- ► Aber immernoch zu viel I/O um wirklich Reserven zu haben.

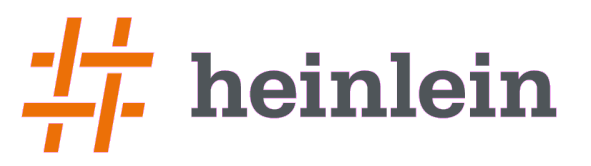

# Kein Vorteil ohne Nachteil

- ► mdbox ggü. Maildir komplexer und nur noch mit Tools zu pflegen
	- ► Index ist kein Cache mehr, sondern "echter" Index
	- ► Keine Manipulationen direkt an den Dateien mehr
- $\triangleright$  An die Dovecot-Toolchain muß man sich gewöhnen
	- ► Vorbei die Zeit, als man mit rsync/cp auf Dateiebene rumgemacht hat...

# heinlein

# Vorbei die Zeiten von cp und mv im Maildir

#### Operationen am mdbox-Storage müssen über doveadm laufen:

- ► doveadm search Sucht Mails anhand der Suchkriterien raus
- ► doveadm fetch Sucht Mails anhand ihrer IDs raus
- doveadm altmove Verschiebt Mails in den ALT-Mailstorage
	-
- 
- 
- ► doveadm expunge Killt Mails anhand des Suchfilters
	- doveadm purge Löscht unreferenzierte Mails aus mdbox-Files
- ► doveadm quota Rechnet Quota-Dateien des Nutzers neu

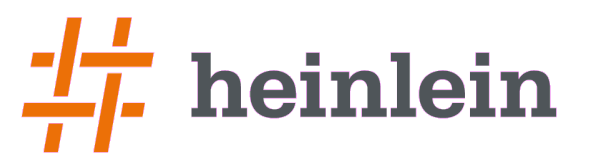

### **Backups**

#### ► Maildir

- ► Mailstorage wegspeichern, auch im laufenden Betrieb
- ► Ggf. Defekt in Index-Datenbank
- ► Angebl. selbstheilend, auf jeden Fall aber leicht fixbar (DB löschen)

#### ► mdbox

- ► System im stabilen Snapshot (gestoppt)
- $\blacktriangleright$  Backup-Funktion von dsync

Dovecot und mdbox! – LinuxTag Berlin 2012 – Peer Heinlein

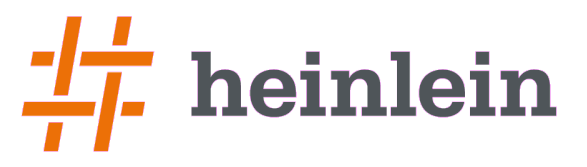

### Bonus-Track: Und nun noch etwas Tuning-Know-how und ein bißchen Schulungs-Material spendiert...

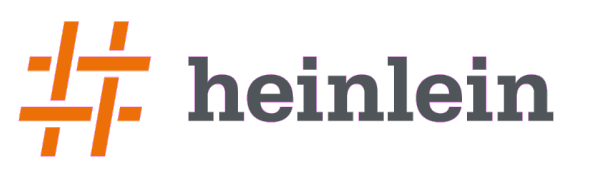

# Gzip-Kompression: Ein kleines Wundermittel

- ► Dovcot kann Mails in Maildir und mdbox auch gzip-komprimiert speichern
- ► Durchschnittlich 30% Volumeneinsparung
	- ► Das ist echtes gespartes Geld! CPU billiger als Platten-I/O!
	- $\triangleright$  Weniger lesen = weniger Read-I/O
	- $\triangleright$  Weniger schreiben = weniger Schreib-I/O
	- ► Der Kernel cached komrimierte Datenblöcke =  $30-50%$  "mehr" Cache
	- ► 30% weniger Platz im Backup!

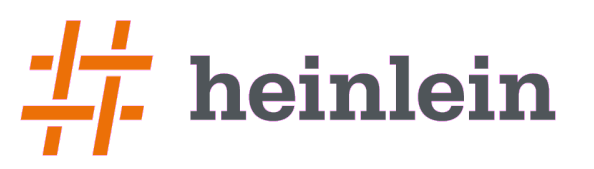

# Ext4: Es lohnt sich

- ► Ein fsck auf ext3 dauert bei Partitionen >> Tbyte viel zu lange
- ► Ein fsck unter ext4 ist dagegen schnell wie der Blitz.
	- ► Fast Volle 750 Gig-Partition mit 500 GB voll:
		- ► ext3: 21:45 Minuten (Bei 300 GB voll: 15:00)
		- ► Ext4: 1:15 Minuten
	- $\blacktriangleright$  Leere 3.5 TB-Partition:
		- ► Ext3: 40:30 Minuten
		- ► Ext4: 1:32 Minuten
- $\blacktriangleright$  Ext4 bietet sehr interessante Tuning-Möglichkeiten um kleine writes besser zu puffern und im Block zu schreiben (weniger  $I/O!)$

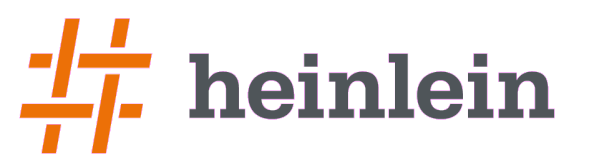

# doveadm: Zugriff auf Mails

- ► doveadm search liefert guid (folder) und uid (mail) der Treffer
	- $\triangleright$  Siehe: man 7 doveadm-search-query!
	- ► Alle search-Elemente per Default als AND verknüpft
- ► doveadm fetch liefert die gewünschten Teile der E-Mail
	- ► Mögliche Elemente, die zu fetchen sind:
		- $\triangleright$  user mailbox mailbox-guid seq uid guid flags hdr body text size.physical size.virtual date.received date.sent date.saved imap.envelope imap.body imap.bodystructure pop3.uidl
		- $\rightarrow$  text = hdr + body

```
root@host# doveadm search -u klaus@example.com mailbox INBOX subject Ticket |
while read quid uid ; do
    doveadm fetch -u klaus@example.com text mailbox-quid $quid uid $uid
done
```
Dovecot und mdbox! – LinuxTag Berlin 2012 – Peer Heinlein

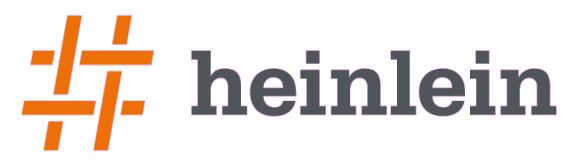

### ...und für viele weitere Details treffen wir uns mal bei uns im Dovecot-Kurs oder zum Inhouse-Training beim Hands-On am lebenden System...

Dovecot und mdbox! – LinuxTag Berlin 2012 – Peer Heinlein

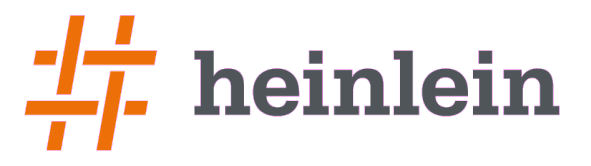

### **Soweit, sogut.**

### **Fragen? Fragen!**

**Linux höchstpersönlich.** 

### Und nun...

► **Vielen Dank für's Zuhören...**

► **Schönen Tag noch...**

► **Und viel Spaß an der Tastatur.**

Bis bald.

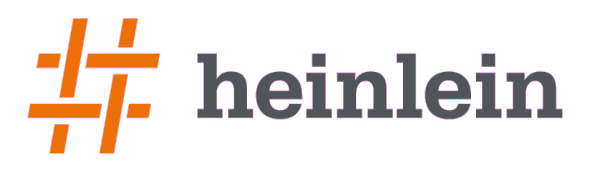

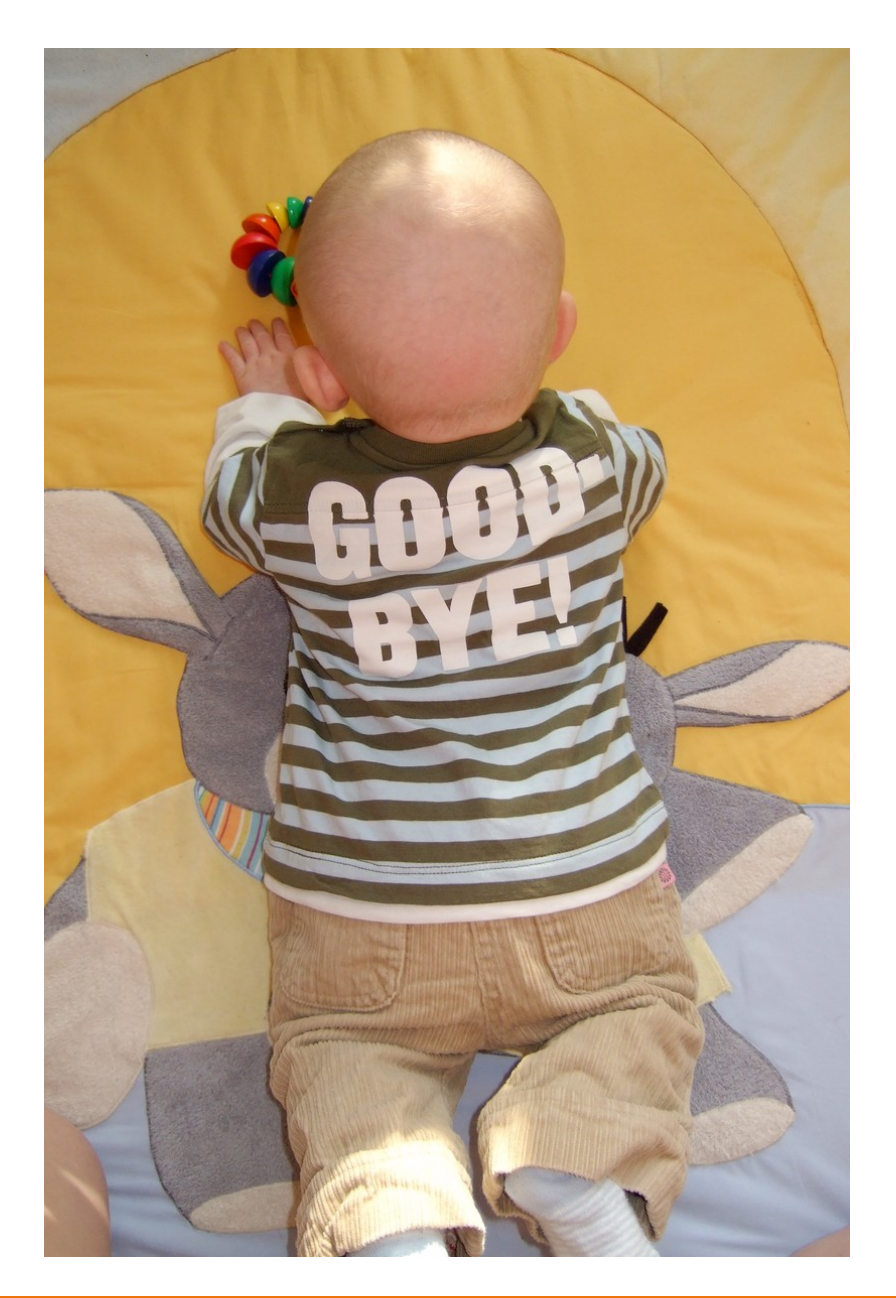

**Linux höchstpersönlich.** 

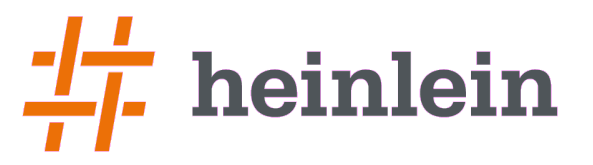

### **Wir suchen: Admins, Consultans, Trainer!**

Wir bieten:

Spannende Projekte, Kundenlob, eigenständige Arbeit, keine Überstunden, Teamarbeit

...und natürlich: Linux, Linux, Linux...

http://www.heinlein-support.de/jobs

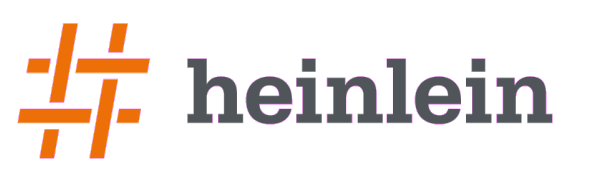

# Heinlein Professional Linux Support GmbH:

#### ► AKADEMIE

► Von Profis für Profis: Wir vermitteln die oberen 10% Wissen. Geballtes Wissen und umfangreiche Praxiserfahrung aus erster Hand.

#### ► SUPPORT

► Wir sind das Backup für Ihre Linux-Administration: LPIC-2-Profis lösen im Heinlein CompetenceCall Notfälle, auf Wunsch auch in SLAs mit 24/7 Verfügbarkeiten.

#### ► HOSTING

► Wenn Hosting kein Massengeschäft sein darf: Individuelles Business-Hosting mit perfekter Maintenance durch unsere Linux-Profis. Sicherheit und Verfügbarkeit werden bei uns groß geschrieben.